# Cheatography

### r part4.1 Cheat Sheet by Niki [\(worlddoit\)](http://www.cheatography.com/worlddoit/) via [cheatography.com/170195/cs/35878/](http://www.cheatography.com/worlddoit/cheat-sheets/r-part4-1)

#### Dataframe 1

```
data.frame(data, row.names =
NULL,...)
data.frame(name1 = vector1,
name2 = vector2, ...> vec1<-c(25, 24, 21, 23, 22)> vec2<-c("M", "F", "F", "M", "F")
> vec3 <-c("A1","A2","A3","A1","A2")
> (df1 <- data.frame(age=vec1,
sex=vec2, group=vec3))
 age sex group
1 25 M A1
2 24 F A2
3 21 F A3
4 23 M A1
5 22 F A2
```
#### (\*\*Basics)

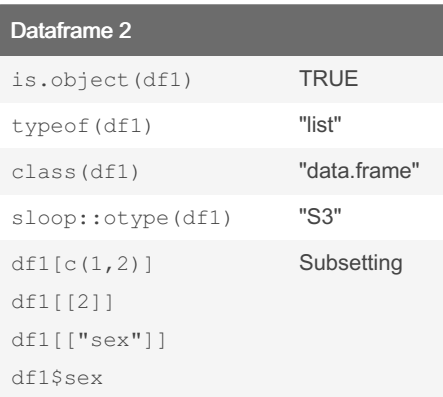

(\*\*Basics)

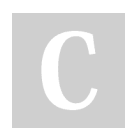

# By Niki (worlddoit)

[cheatography.com/worlddoit/](http://www.cheatography.com/worlddoit/)

#### Dataframe 3

```
Important functionality:
str(df1)
attributes(df1)
merge()
merge by common columns or row names
cbind() rbind()
head()
visualize the first rows of a df
attach()
df can be attached
summary()
basic statistics
(**Basics)
```
### Dataframe 4

```
Dataframes can contain lists:
1) df \leq data.frame(x=1:3); df$y
\leftarrow list(1:2,1:3,1:4)2) df \leq data.frame(x = 1:3, y =
I(list(l:2, 1:3, 1:4)))Can be also matrices:
dfm \leq data.frame(x = 1:3 * 10)
dfm$y \leftarrow matrix(1:9, nrow = 3)
dfm$z <- data.frame(a = 3:1, b =letters[1:3])
(***Adanced)
```
#### Tibbles 1

```
Part of the tidyverse
More flexible than datasets:
(tib0 < -tibble(x = 1:3, y = 1, z)= x^2 + y,
name = letters[1:3], lis =
list(1:5,1:10,1:20)))
Can be more rigid: recycling
(tib2 <- tibble::tibble(age=1,
sex=vec2, group=vec3))
(**Basics)
```
## Tibbles 2

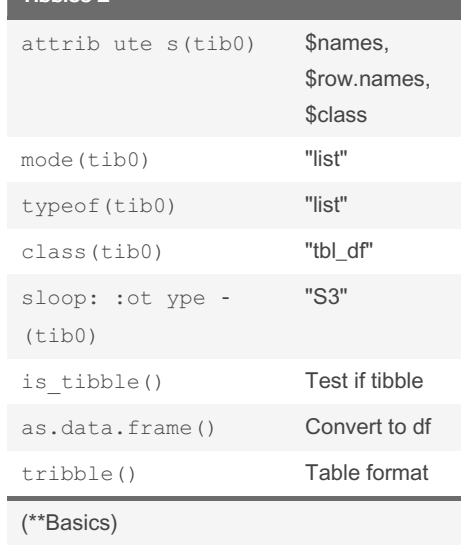

Not published yet. Last updated 4th December, 2022. Page 1 of 2.

#### Sponsored by Readable.com

Measure your website readability! <https://readable.com>

# Cheatography

## r part4.1 Cheat Sheet by Niki [\(worlddoit\)](http://www.cheatography.com/worlddoit/) via [cheatography.com/170195/cs/35878/](http://www.cheatography.com/worlddoit/cheat-sheets/r-part4-1)

#### Control flow

```
if() statements
```
 $> if(x > 10) \{y < -x ; print(y)\}\$ + else {y<-x+1 ; print(y)} switch() tests an expression against elements of a list. switch(x, "red", "green", "blue", stop("No")) case w hen()statements > dplyr::case\_when( +  $x\frac{6}{6}$  % 5 = =  $0 \sim$  " $a$ ", + x>6~"great", + TRUE ~ as.character(x)) for loops > for (i in 1:4) print(i) next exits an iteration break exits the loop while() statement > while( $x < 4$ ) {print( $x$ );  $x < -$ x+1} repeat{} statement repeat {print(x); x<-x+1; if(x==5) break} (\*\*Basics)(\*\*\*Advanced)

#### Functions 1

"Everything that exists is an object. Everything that happens is a function call." Types of functions: closure functions, these are the usual functions create or encounter while using R. builtin functions, primitive/internal functions that generally rely on C code and pass their arguments in an evaluated way. special functions, primitive/internal functions that rely on C code and pass their arguments in an unevaluated way The typical syntax for a closure function fname <- function(arg1, arg2, ... ){ body: expressions and return value }

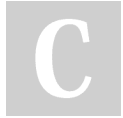

By Niki (worlddoit) [cheatography.com/worlddoit/](http://www.cheatography.com/worlddoit/)

#### Functions 1 (cont)

```
fname(arg1 = val1, arg2 = val2)
Example:
> mysum <- function (x, y) {x+y
#just make a sum +}
> mysum(1, 2)[1] 3
(**Basics)
Functions 2
is.object(mysum) FALSE
typeof(mysum) "closure"
class(mysum) "function"
sloop::otype(mysum) "base"
mysum function(x, y)\{x+y\}prints
typeof(sum) "builtin" functions
mean(2, 3, 10) !=
mean(c(2,3,10))
                    2 =5
```
(\*\*Basics)(\*\*\*Advanced)

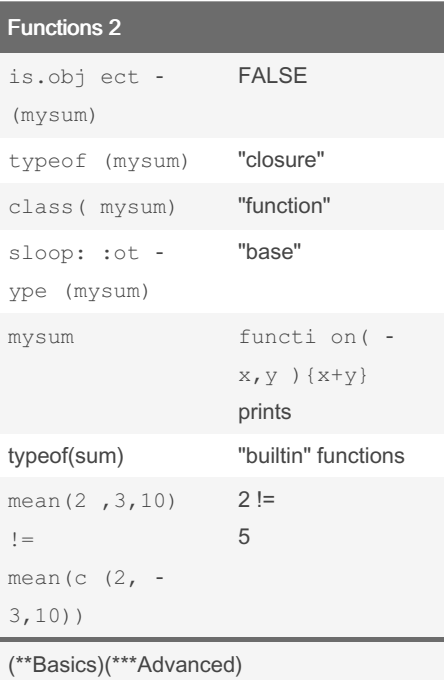

Not published yet. Last updated 4th December, 2022. Page 2 of 2.

#### Functions 3

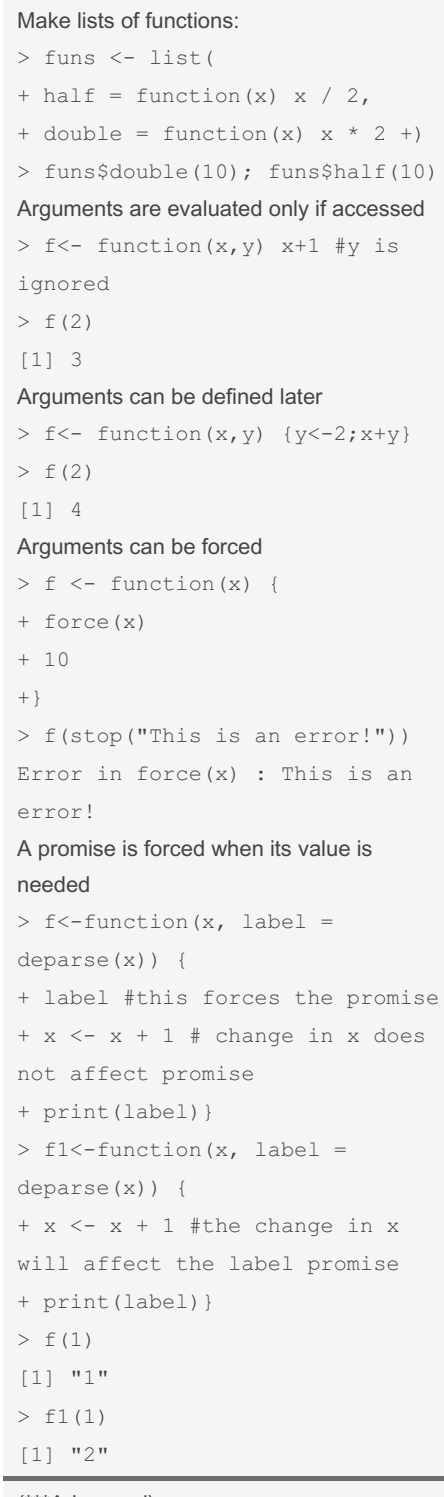

(\*\*\*Advanced)

#### Sponsored by Readable.com Measure your website readability! <https://readable.com>